# Establishing an attitude of SERVICE

District 6
Area Governor Training
August 28, 2010

## Training Agenda

- Goals Discussion—Vitalia
- Using the TI website—Diane
- Distinguished Area Program—Diane
- The Year so far— Diane & Vitalia
  - < Officer Trainings
  - < Club Visits
  - < Area Council Meetings
- Speech Contests Gretchen Coons
- Final Reminders Vitalia

### Don't Give in to the Doubters!

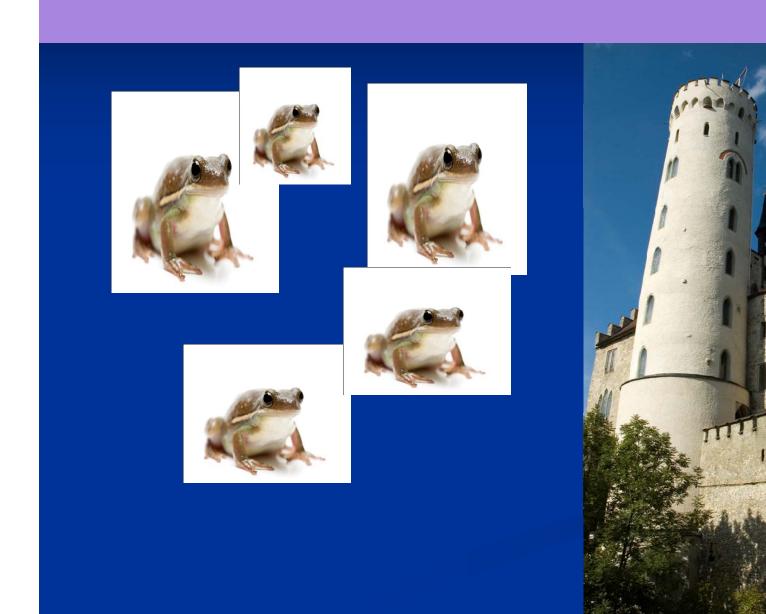

### 'No Chance to Succeed!"

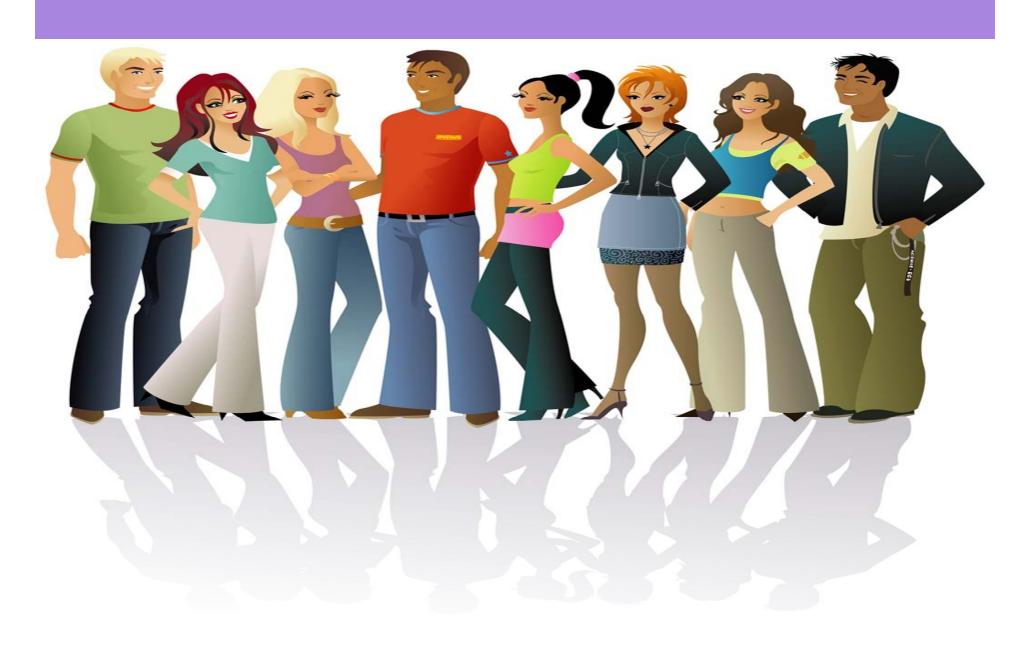

### Don't Give in to the Doubters!

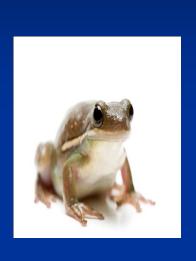

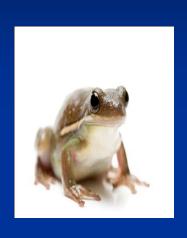

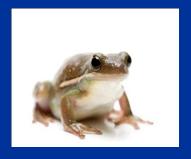

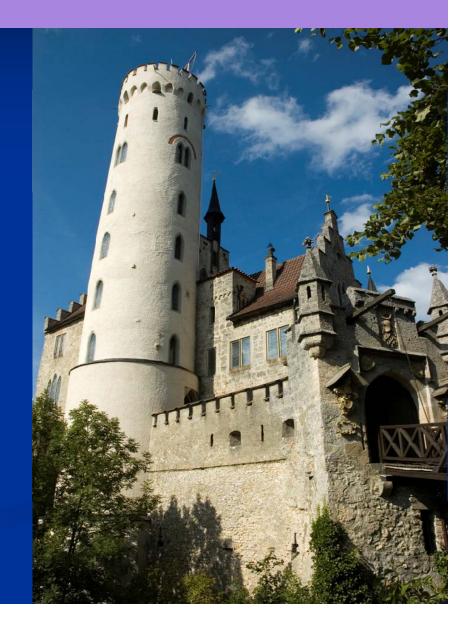

# 'It's Too Difficult!"

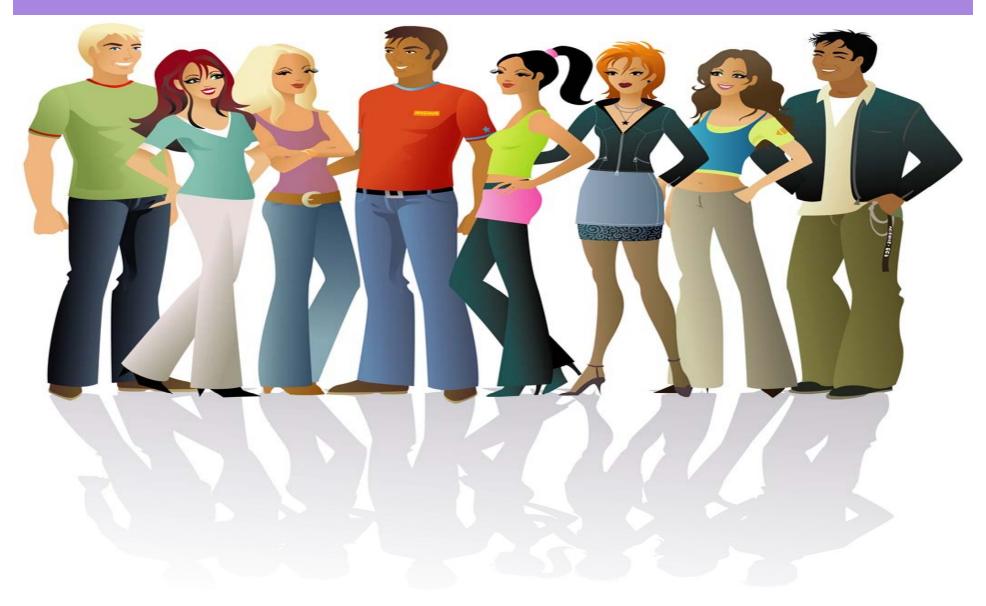

### Don't Give in to the Doubters!

# Whew! I made it!

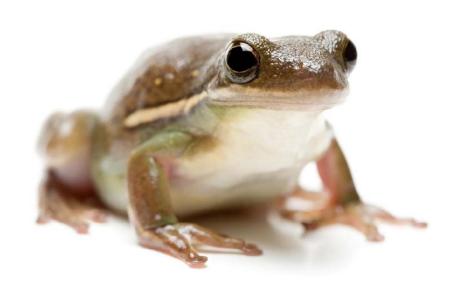

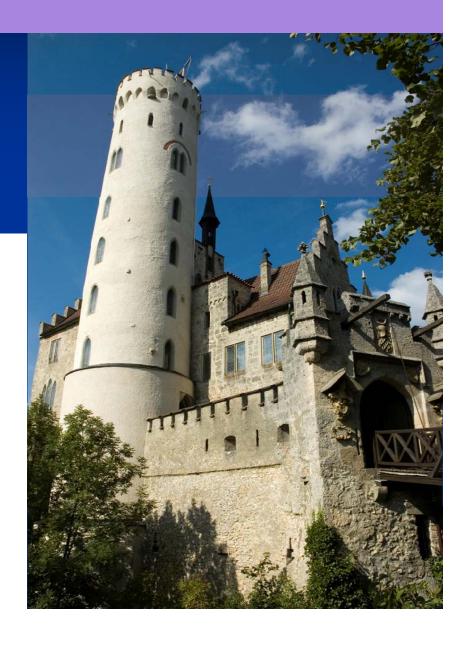

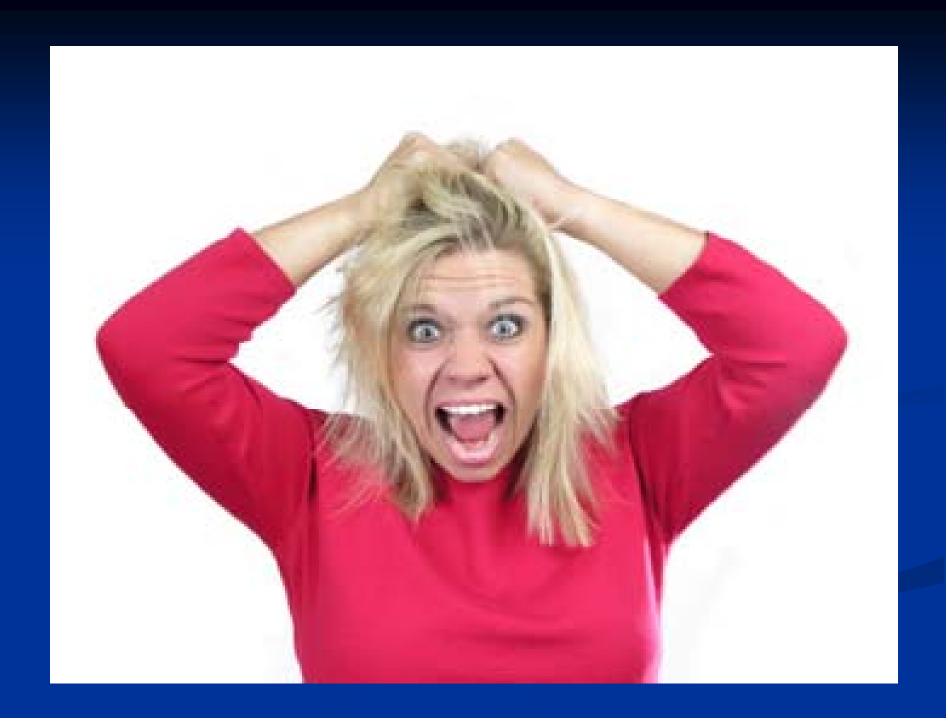

# The POWER of ONE

# With Single Sign-On you only need one log-in to do member, club or district business!

# Log-in (also orange "Log In" buttons on other pages)

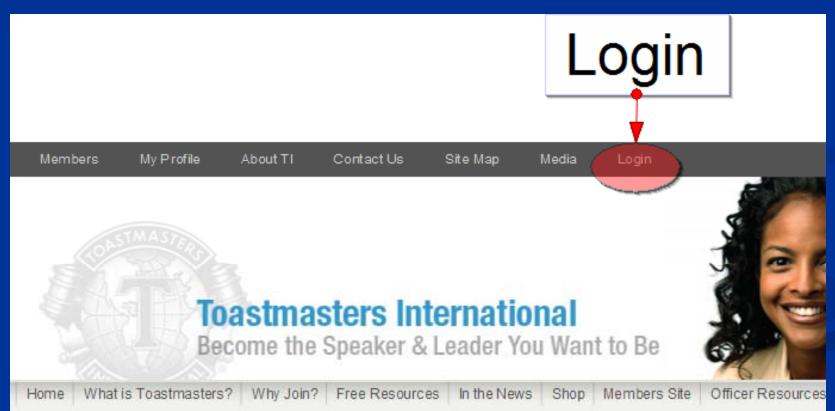

### Log-In Screen

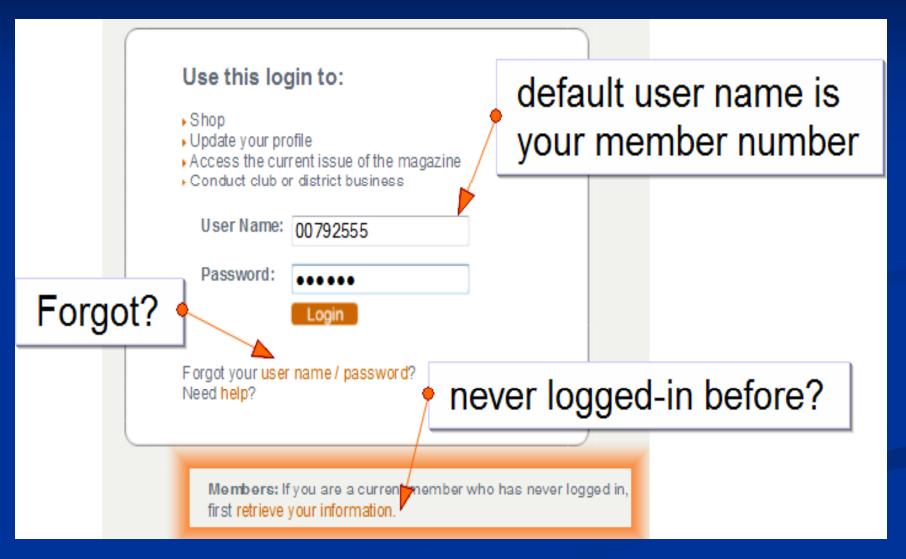

# Psst. . . Have you checked YOUR Member information?

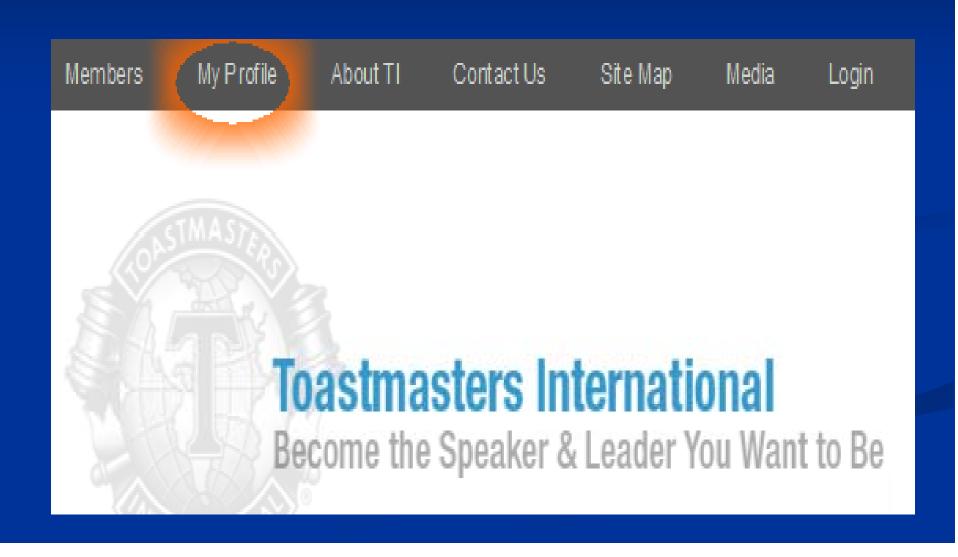

### Change & View Info!

#### **Toastmasters International**

Become the Speaker & Leader You Want to Be

Welcome Diane Windingland, DTM Current Member II Home II My Profile

#### My Profile

#### Your Account Settings

- Change Your Username and Password
- Manage Your Address
- Update Your Contact Information
- Submit Name Changes or Corrections

#### Your Membership History

- View Education and Awards History
- View Sponsorship History
- View Membership History
- View Offices Held History

#### Your Orders

View Your Order History

#### Your Proxy

View Your Proxy Votes

# District Reports & Submitting Club visits

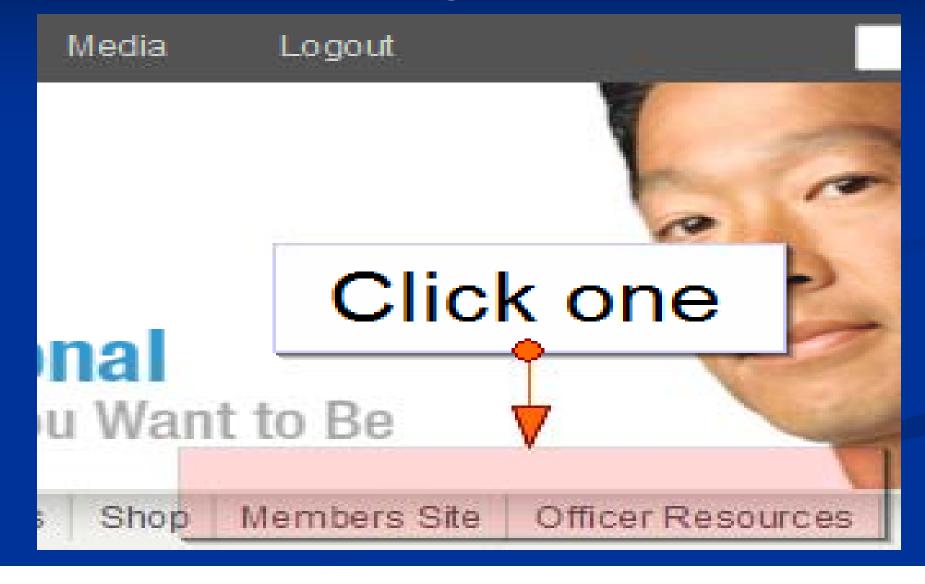

# Click on "District Central" to access Club Visit Report

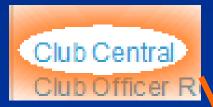

If you are also a club officer, you can access club business at

"Club Central"

Meeting locations

Can't find it? Start a club!

Welcome Roman Pundyk, ACG, CL Current Member

Logout

Club Officer Resources Distinguished Club Program Reports

District Central

District Officer Resources District Performance Reports Click

District Central

for

Club Visit Reports

### Click "Submit Area Visit Report"

#### **Toastmasters International**

District Business Section

Meeting locations

Find Locations near you Can't find it? Start a club!

Welcome Roman Pundyk, ACG, CL Current Member

Logout

Club Officer Resources Distinguished Club Reports

Submit Area Visit Report District Officer Resources District Performance Reports

#### **District Central**

On the following pages, you will be able to conduct these district business tasks:

Submit Area Visit Reports

Click on the link below to submit area visits:

Submit Area Visit Report

# Online Club Visit Submission Enter Club number or search by club name

#### **Toastmasters International**

District Business Section

Current Time at

#### Area Report of Club Visit

An area governor visit is an important opportunity to help the club in its efforts to achieve the club mission and to provide a supportive environment where Toastmasters caskills. It is a chance to work together toward achieving Distinguished Club Program goals so that each member receives the full benefits of the Toastmasters program.

Area Visit Round 1 Deadline - Online submissions must be made between July 1 and November 30 for credit in the Distinguished Area Program.

Area Visit Round 2 Deadline - Online submissions must be made between January 1 and May 31 for credit in the Distinguished Area Program.

Online submissions are not accepted during the months of June and December.

#### Area Visit Reporting

Choose the period for which you would like to submit:

Area Visit Round 1 ▼

Enter the desired club number and press TAB. Click SELECT to choose the club shown, or click SEARCH to look for clubs by name.

Club Number:

SEARCH by Club Name

### "District Performance Reports"

Welcome Roman Pundyk, ACG, CL Current Member

Logout

Club Officer Resources Distinguished Club Program Reports

District Central

District Officer Resources

District Performance Reports

# Have you checked out. . . *Additional Reports?*

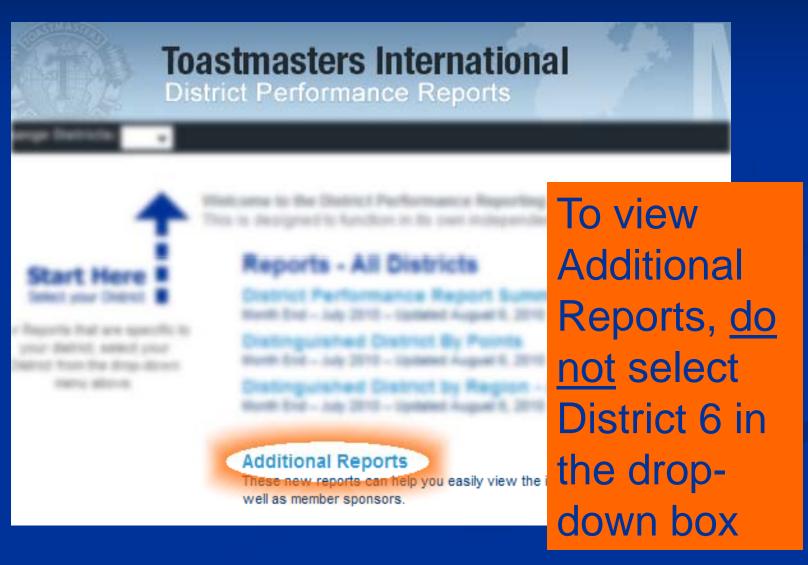

### **Additional Reports—**

#### Regions Region ALL Region 1

Region 2

Region 3 Region 4

Region 5

Region 6

Region 7

Region 8

Region 9

Region 10

Region 11

Region 12

Region 13

Region 14

#### Districts

District F

District 1

District 2

District 3

District 4

District F

District 6

District 7

District 0

# Click on District 6 and then click on "Area to-do's"

Annual reports

District reports

distinguished

DCP report

"Almost"

clubs

#### **Toastmasters Internationa**

District Performance Reports

#### **DPR Home**

| nstruc  | tions   |
|---------|---------|
| Overall | reports |
|         |         |

#### Regions

Region ALL

Region 1 Region 2

Region 3

Region 4

Region 5 Region 6

Region 7

Region 8 Region 9

8 Area to-do's

#### District 6 A Weekly report cha

Month End - July 2010 - Upda

Southern, Central and Northead

| District Goal | Actual<br>to date | ) |
|---------------|-------------------|---|
| Paid clubs    | 0                 |   |
| Mem payments  | 124               |   |
| CC awards     | 25                |   |

# "Area to-do's" Goals at a Glance!

#### Division C, Area 1

To be distinguished, the area needs any FOUR of the following five goals by June 30:

- 3 more clubs to pay October renewals by November 15
- 3 more clubs to pay April renewals by May 15
- 8 more CCs
- 2 more ACs
- 3 more Distinguished clubs

All clubs with 5+ DCP goals meet the 20-or-plus-5 membership requirements.

Following clubs do not have reported fall visits (due by Nov. 30):

- 693 Tale Weavers
- 3334 V.A.M.C.
- 8136 Lunch Bunch
- 9648 HealthToasters
- 1036751 Federal Unified Professionals

8136-Lunch Bunch has only 10 members, needs a coach (none assigned)!

#### Choose "6" above blue arrow

#### **Toastmasters International**

District Performance Reports

Change Districts:

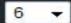

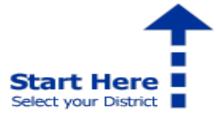

For Reports that are specific to your district, select your District from the drop-down menu above Welcome to the District Performance Reporting interface.

This is designed to function in its own independent pop-up window to

#### Reports - All Districts

**District Performance Report Summary** 

Month End - July 2010 - Updated August 6, 2010

Distinguished District By Points

Month End - July 2010 - Updated August 6, 2010

Distinguished District by Region - All Districts

Month End - July 2010 - Updated August 6, 2010

#### Additional Reports

These new reports can help you easily view the information in a different well as member sponsors.

# Check Your Area and Clubs' Status

#### **Toastmasters International**

District Performance Reports

Change Districts: 6

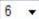

#### **Available Reports for District 6**

#### **Performance Reports**

#### **District Performance Report - Detail**

Month End – July 2010 – Updated August 6, 2010
Detailed district information

#### Distinguished Club

#### Distinguished Club Program by Division / Area

Month End – July 2010 – Updated August 6, 2010 Distinguished clubs by division/area.

#### Distinguished Division / Area

Month End – July 2010 – Updated August 6, 2010 Distinguished divisions/areas. Distinguished Area

Dues status

#### **Update Reports**

#### **April Dues Renewal Status**

Reports are uploaded daily

Dues renewal status for all active clubs in a partial submittal or if there is a problem v

#### October Dues Renewal Status

Reports are uploaded daily

Dues renewal status for all active clubs in a partial submittal or if there is a problem v

#### January Club Officer List Status

Reports are uploaded daily

January Club officer list status for all active

July Club Officer List Status

### **Sorting Reports**

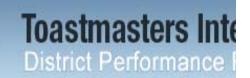

## Toastmasters Into Click on Area to Sort by area

Change Districts: 6

#### Toastmasters International

July Club Officer List Status - District 6 Reports are uploaded daily - Updated: June 04, 2010 5:22 AM PS

| Club   | Division | Area | List_Status         | Election | Name                        |
|--------|----------|------|---------------------|----------|-----------------------------|
| 693    | С        |      | List Not Here       | Annual   | Tale Weavers                |
| 3334   | С        | 1    | List Not Here       | Annual   | V.A.M.C. Club               |
| 8136   | С        | 1    | List Not Here       | Annual   | Lunch Bunch Toastmasters    |
| 9648   | С        | 1    | List Not Here       | Annual   | HealthToasters Club         |
| 026751 | С        | 1    | List Not Here       | Annual   | Federal Unified Profession: |
| A      | С        | 2    | Received - 05/31/10 | Annual   | Bloomington Chamber Toa     |
|        | С        | 2    | List Not Here       | Annual   | Uncle Wyatt's Toastmasters  |

# Distinguished Area Report Example

| Area 63 |                                     |                 |                       |       |     |             |     |      |     |                                          |
|---------|-------------------------------------|-----------------|-----------------------|-------|-----|-------------|-----|------|-----|------------------------------------------|
|         |                                     |                 | Dues Renewals On Time |       |     | Club Visits |     |      |     |                                          |
| Club    | Club Name                           |                 | October               | April | CCs | ACs         | DCP | Nov. | May | Current Dues Period<br>Renewals Plus New |
| 3699    | Smooth Talkers Toastmasters Club    |                 | Υ                     | Y     | 3   | 1           | N   | Υ    | Υ   | 12                                       |
| 6025    | Creative Memories Club              |                 | Υ                     | Υ     | 4   | 0           | Υ   | Y    | Υ   | 14                                       |
| 7734    | Rogers Toastmasters Club            |                 | Υ                     | Υ     | 2   | 2           | Υ   | Y    | Υ   | 20                                       |
| 588511  | St. Cloud VA Club                   |                 | Υ                     | Υ     | 1   | 1           | Υ   | Υ    | Υ   | 42                                       |
| 1311729 | Elk River Area Toastmasters         |                 | Υ                     | Υ     | 2   | 1           | Υ   | Y    | Υ   | 23                                       |
| 1446416 | Albertville Toastmasters Club       |                 | N                     | Υ     | 0   | 0           | N   | N    | N   | 27                                       |
|         | ACTUAL                              | Area 63 Totals: | 5*                    | 6*    | 12* | 5*          | 4*  | 5*   | 5*  | 4*                                       |
|         | GOALS -                             | Goals:          | 3                     | 3     | 8   | 2           | 3   | 4    | 4   | 3                                        |
|         | Area Club Base                      | 5               |                       |       |     |             |     |      |     |                                          |
|         | Paid Club Goal for Pres. Dist. Area | 6               |                       |       |     |             |     |      |     |                                          |
|         | Total Paid Area Clubs               | 6               |                       |       |     |             |     |      |     |                                          |
|         | Congratulations President's Distin  | guished Area    |                       |       |     |             |     |      |     |                                          |

### Distinguished Area Program

- 9 Goals
- Based on the Number of Clubs
- 4 of first 5 Goals = Distinguished
- All of first 8 Goals = Select Dist.
- Select Dist. + a new club = Presidents Dist.

### Distinguished Area Program

- Goal 1: 75% October dues on time
- Goal 2: 75% April dues on time
- Goal 3: 1.75 CC's per club
- Goal 4: 1 AC for every 2 clubs
- Goal 5: 60 % clubs Distinguished
- 4 of 1<sup>st</sup> 5 to be DISTINGUISHED

### Distinguished Area Program

All of 1<sup>st</sup> 8 for Select Dist.

- Goal 6: 80% 1<sup>st</sup> Visit Reports
- Goal 7: 80% 2<sup>nd</sup> Visit Reports
- Goal 8: 60% at 20+ members

Add a Club for President's Dist.

Goal 9: Net growth of 1 club

# Distinguished Area Report Example

| Area 63 |                                     |                 |                       |       |     |             |     |      |     |                                          |
|---------|-------------------------------------|-----------------|-----------------------|-------|-----|-------------|-----|------|-----|------------------------------------------|
|         |                                     |                 | Dues Renewals On Time |       |     | Club Visits |     |      |     |                                          |
| Club    | Club Name                           |                 | October               | April | CCs | ACs         | DCP | Nov. | May | Current Dues Period<br>Renewals Plus New |
| 3699    | Smooth Talkers Toastmasters Club    |                 | Υ                     | Y     | 3   | 1           | N   | Υ    | Υ   | 12                                       |
| 6025    | Creative Memories Club              |                 | Υ                     | Υ     | 4   | 0           | Υ   | Y    | Υ   | 14                                       |
| 7734    | Rogers Toastmasters Club            |                 | Υ                     | Υ     | 2   | 2           | Υ   | Y    | Υ   | 20                                       |
| 588511  | St. Cloud VA Club                   |                 | Υ                     | Υ     | 1   | 1           | Υ   | Υ    | Υ   | 42                                       |
| 1311729 | Elk River Area Toastmasters         |                 | Υ                     | Υ     | 2   | 1           | Υ   | Y    | Υ   | 23                                       |
| 1446416 | Albertville Toastmasters Club       |                 | N                     | Υ     | 0   | 0           | N   | N    | N   | 27                                       |
|         | ACTUAL                              | Area 63 Totals: | 5*                    | 6*    | 12* | 5*          | 4*  | 5*   | 5*  | 4*                                       |
|         | GOALS -                             | Goals:          | 3                     | 3     | 8   | 2           | 3   | 4    | 4   | 3                                        |
|         | Area Club Base                      | 5               |                       |       |     |             |     |      |     |                                          |
|         | Paid Club Goal for Pres. Dist. Area | 6               |                       |       |     |             |     |      |     |                                          |
|         | Total Paid Area Clubs               | 6               |                       |       |     |             |     |      |     |                                          |
|         | Congratulations President's Distin  | guished Area    |                       |       |     |             |     |      |     |                                          |

# The POWER of ONE

# How's it going so far?

|              | Jun | Jul | Aug | Sep | Oct |
|--------------|-----|-----|-----|-----|-----|
| Council Mtg  |     | X   |     |     |     |
| Officer Trng |     | X   |     |     |     |
| Club Visits  |     |     | X   |     | X   |
| Club Dues    |     |     |     | X   |     |
| Fall Contest |     |     |     | X   |     |

8/28 Dist. Off. trng